## **ENROLLMENT VERIFICATION**

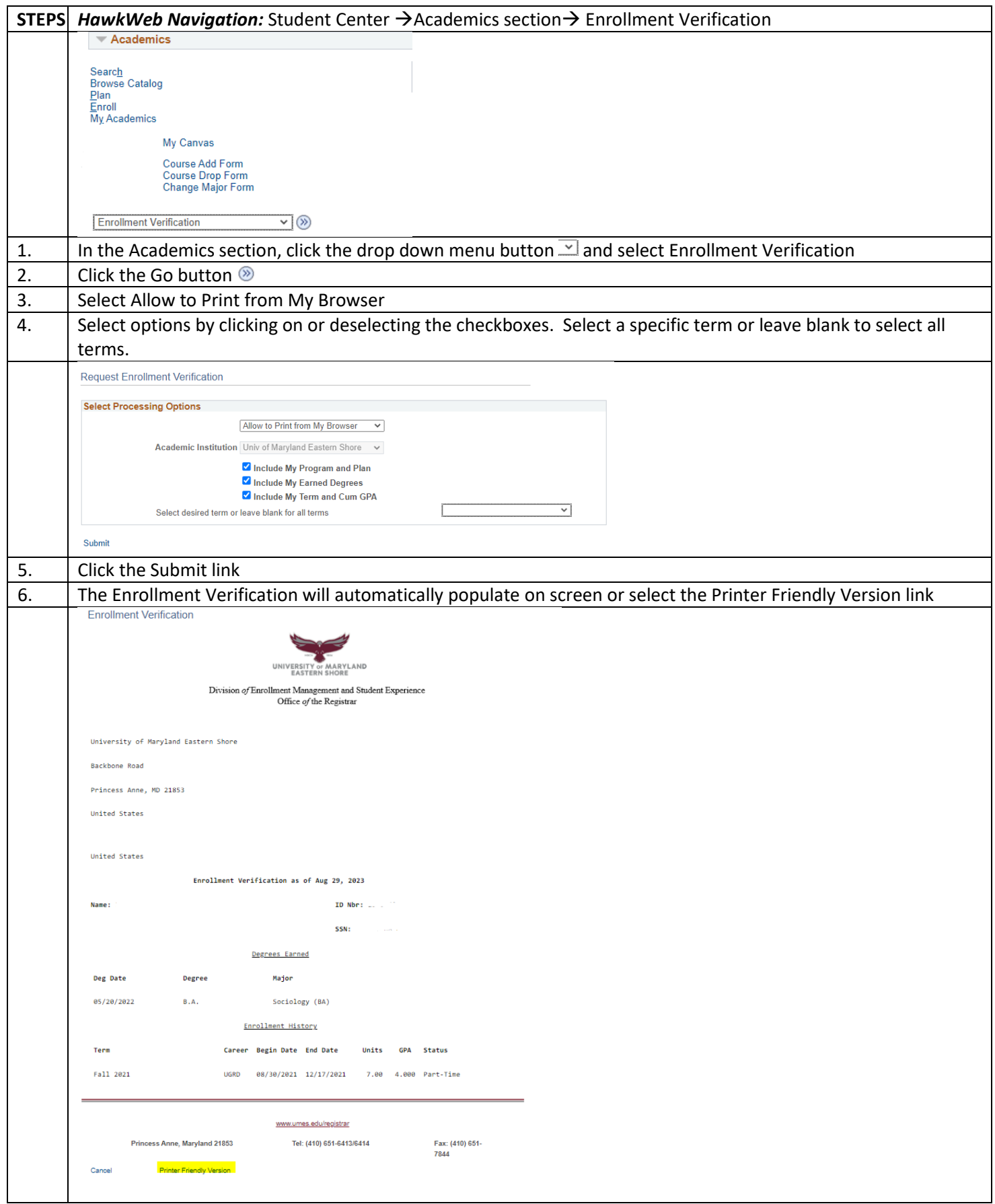